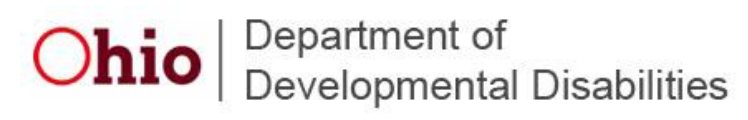

# **Families Supporting Families**

As a result of the Futures recommendations and the Empowering People implementation team, we created a discussion listserv to encourage communication for families in supporting other families.

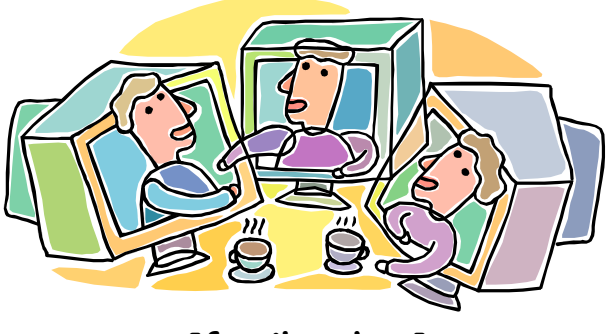

**[family-chat]** 

#### **What is a discussion listserv?**

A listserv is basically a group of people with common interests who are part of an e-mail distribution list. When an e-mail is sent to the list, everyone gets the e-mail. If somebody replies to the list, everybody gets the reply. It is very similar to a discussion board online, but it comes through e-mail and is available only to individuals on the list.

## **How do I join the "Families Supporting Families" discussion?**

It's simple to join the listserv. Open an e-mail and type [join-family-chat@list.dodd.ohio.gov](mailto:join-family-chat@list.dodd.ohio.gov) on the "To:" line. You don't have to type a message or add anything on the subject line, just click "send". In a few minutes you will receive a reply from *family-chat Confirmation* asking you to click a link to confirm your request to join the list. You must do this in order to complete the subscription process. You might have to look for this confirmation e-mail in your "junk" folder,<br>depending on your e-mail provider and spam filtering. Any e-mails sent to the listserv will come to you as Families Supporting Families [\(family-chat@list.dodd.ohio.gov\)](mailto:family-chat@list.dodd.ohio.gov) with [family-chat] on the subject line.

## **Can I leave if I don't want any more e-mails from the group?**

To leave the listserv so e-mails from the group will stop**,** open an e-mail and type [leave-family-chat@list.dodd.ohio.gov](mailto:leave-family-chat@list.dodd.ohio.gov) on the "To:" line. You don't have to type a message or add anything on the subject line, just click "send". In a few minutes you will receive a reply from family-chat Confirmation asking you to click a link to confirm your request to leave the list. You must do this in order to complete the process. You might have to look for this confirmation email in your "junk" folder, depending on your e-mail provider and spam filtering.

# Ohio | Department of<br>
Developmental Disabilities

#### **How do I send messages and communicate with other families on the list?**

You can send or forward e-mails to the family-chat discussion listserv by addressing your e-mail to [family-chat@list.dodd.ohio.gov.](mailto:family-chat@list.dodd.ohio.gov) This e-mail address is long and can be hard to remember so you might want to add it to your contacts.

#### **How do I reply to a message sent through the listserv?**

You can choose to reply only to the person who sent a message to the listserv by clicking on "Reply". You will see their e-mail address on the "To:" line. If you want everyone on the list to see your response, then click on "Reply all" and you will see the listserv e-mail address on the "To:" line. Click "send".

#### **I changed my e-mail address so how do I update it on the listserv?**

You will need to remove your old e-mail address by sending an e-mail *from your old e-mail* account to [leave-family-chat@list.dodd.ohio.gov](mailto:leave-family-chat@list.dodd.ohio.gov). You will receive an e-mail from family-chat Confirmation. Please follow the instructions to complete the process. You will need to add your new e-mail address to the list by sending an e-mail from your new e-mail account to [join-family-chat@list.dodd.ohio.gov.](mailto:join-family-chat@list.dodd.ohio.gov) You will receive an e-mail from family-chat Confirmation. Please follow the instructions to complete the process. It is important to send from the appropriate e-mail account because the e-mail address must match the account in order to be a valid request.

#### **Will I get unwanted e-mail like SPAM and advertisements?**

You will not receive SPAM or advertisements through the family-chat listserv. All messages must be approved before they go out to everyone and can be identified by [family-chat] on the subject line. This is a *closed* listserv which means you have to be a member of the group in order to send messages to it. As a courtesy to other members of the listserv please keep all messages on topic.

## **How do I see past e-mail conversations?**

You can look through or search the discussion listserv by going to this website: [http://dodd.ohio.gov/futuresmore/famchat.htm.](http://dodd.ohio.gov/futuresmore/famchat.htm) Archiving of the listserv is not public. Only those people that are a member of the listserv and have a password are allowed to view past postings. Please send e-mail to [webmaster@list.dodd.ohio.gov](mailto:webmaster@list.dodd.ohio.gov) if you would like a password to access the archive.

#### **Privacy**

DODD values subscriber confidentiality and does not intentionally share subscriber addresses with others. However, in the event of a public records request, DODD will comply with all applicable Public Records Laws*.* The family-chat listserv is not publicly available to everyone. All members must be approved. Only those people that are a part of the listserv and have a password are allowed to view postings that are in the archive.

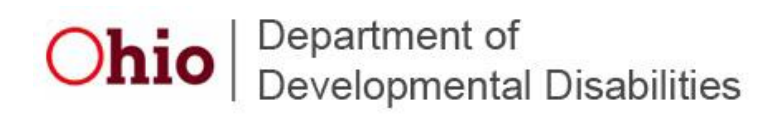

#### **Disclaimer**

This listserve is a public forum. Posts should not contain private health care information or other confidential matters. By using this listserve, you agree not post or otherwise distribute any content that is offensive, obscene, defamatory, unlawful, threatening, abusive, harassing or deceptive.

The opinions and advice posted here are those of the author and should not be construed as an endorsement of the Ohio Department of Developmental Disabilities. DODD expressly disclaims any and all warranties, express or implied, to the extent permitted by law, for any and all information contained herein.